# Examcollection

<http://www.ipass4sure.com/examcollection.htm>

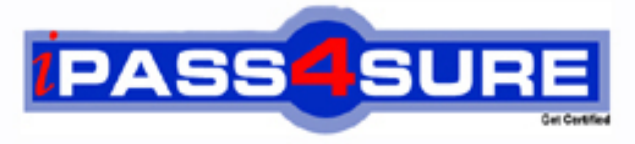

http://www.ipass4sure.com

# **3203-1**

# **Avaya**

Avaya Aura Messaging Implementation and Maintenance Exam

**http://www.ipass4sure.com/exams.asp?examcode=3203-1**

**The 3203-1 practice exam is written and formatted by Certified Senior IT Professionals working in today's prospering companies and data centers all over the world! The 3203-1 Practice Test covers all the exam topics and objectives and will prepare you for success quickly and efficiently. The 3203-1 exam is very challenging, but with our 3203-1 questions and answers practice exam, you can feel confident in obtaining your success on the 3203-1 exam on your FIRST TRY!**

**Avaya 3203-1 Exam Features**

- **Detailed questions and answers for 3203-1 exam**
- **Try a demo before buying any Avaya exam**
- **3203-1 questions and answers, updated regularly**
- **Verified 3203-1 answers by Experts and bear almost 100% accuracy**
- **3203-1 tested and verified before publishing**
- **3203-1 examcollection vce questions with exhibits**
- **3203-1 same questions as real exam with multiple choice options**

**Acquiring Avaya certifications are becoming a huge task in the field of I.T. More over these exams like 3203-1 exam are now continuously updating and accepting this challenge is itself a task. This 3203-1 test is an important part of Avaya certifications. We have the resources to prepare you for this. The 3203-1 exam is essential and core part of Avaya certifications and once you clear the exam you will be able to solve the real life problems yourself.Want to take advantage of the Real 3203-1 Test and save time and money while developing your skills to pass your Avaya 3203-1 Exam? Let us help you climb that ladder of success and pass your 3203-1 now!**

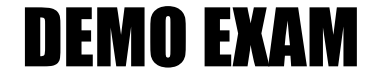

### For Full Version visit

<http://www.ipass4sure.com/allexams.asp>

#### **QUESTION:** 1

On which two virtual servers do we install the WebLM license file received from the Avaya licensing and Delivery System (PLDS)? (Choose two.)

- A. on the Console Domain Network Configuration (cdom) of the Storage Server
- B. on the System Domain (Domain 0) on all of the application only servers
- C. on cdom of the Single Server
- D. on the System Domain (Domain-0) on any one of the application servers
- E. on Avaya Aura Messaging on the first application server in the Domain

**Answer:** A, C

#### **QUESTION:** 2

Which type of data do you need to enter in the Connection field of the SIP specific configuration?

- A. Thefully Qualified Domain Name (FQDN) of the far end switch.
- B. The hostname followed by the port of the far-end switch.
- C. theIP address and port of the far end switch.
- D. theFQDN and port of far end switch.

#### **Answer:** C

#### **QUESTION:** 3

Where do you define topology properties for an Avaya Aura Messaging system?

- A. on the storage server, which then applies them to the associated Application servers
- B. on the Application server, which then applies them to the associated Storage server
- C. on both the Application server and the associated Storage server
- D. on each Application Server of a cluster and on the associated Storage server

#### **Answer:** A

#### **QUESTION:** 4

What is Avaya's recommended order when upgrading servers in a multi-server deployment?

- A. Always upgrade the Storage server first and then the application servers.
- B. Always upgrade the application servers in the deployment first and then the other

C. Servers can be upgraded in any sequence. D. All servers can be upgraded simultaneously.

#### **Answer:** A

#### **QUESTION:** 5

A user was unable to login yesterday but can login today. The user does not remember the exact details but may have received a timeout or an invalid password. If the user is unable to login again, which two actions should you perform to troubleshoot this situation? (Choose two.)

A. Open the System Management Interface and navigate to Messaging Administration > Messaging System (Storage) > User Management and review the User properties.

B. Open the System Management Interface and navigate to Messaging Administration > Messaging System (Storage) > User Activity Log Configuration and ensure that Activity Log Enabled is set to yes.

C. Open the System Management Interface and navigate to Diagnostics > Diagnostics (Application) and make a test call to that specific User.

D. On the Administration menu, click Messaging > Logs > User Activity, and review the SubscriberActivity log for a specified timeframe.

#### **Answer:** B, D

#### **QUESTION:** 6

A manager claims that mailbox 5608 is dormant and has not being used for more than 30 days. Where would you verify this information?

- A. the application server
- B. the Users and Uninitialized Mailboxes reports
- C. the Uninitialized Mailboxes report
- D. the User Activity log

#### **Answer:** D

#### **QUESTION:** 7

A user has a completely functional Avaya Aura Messaging mailbox arid the Message Waiting Indicator (MWI) light is working. The user informs you that text notifications are not being received on the cell phone. You log on to the system and see that text notification has been set up correctly on I user preferences page. What can you do to test the connectivity to the user's cell phone service provider?

- A. Use the SMS Connection diagnostic from the Messaging SMI.
- B. Use the SMTP Connection diagnostic from the Messaging SMI.
- C. Use the POP3 Connection diagnostic from the Messaging SMI.
- D. Use the Mail Delivery diagnostic from Messaging SMI.

#### **Answer:** D

#### **QUESTION:** 8

The WebLM server controls the use and access of Avaya Aura Messaging features through licenses which must be purchased including the number of Avaya Aura Messaging enabled mailboxes the customer wants to us. Which two statements are accurate regarding licensing the Avaya Aura Messaging system? (Choose two.)

A. A license can be created by Avaya Backbone support; in the event that the permanent license has not yet been issued; this temporary license will expire in 30 days.

B. The license is created based on the Host ID of the Storage Server.

C. Avaya technicians and Business Partners connect to the Avaya support site and Product Licensing and Delivery System (PLDS) to order and retrieve the license file dining installation of theserver.

D. An enterprise license allows the same license to be shared with multiple Messaging systems within an organization.

E. User mailbox count can only be changed through PLDS either by purchasing additional seats or moving seats between licenses.

**Answer:** B, D

#### **QUESTION:** 9

An end user has a completely functional mailbox but complains that when using Notify Me to Phone is configured with a long distance number, calls are not received. The user is one of a group of users will this problem. Other users can use long distance numbers for their Notify Me to Phone numbers successfully. Your testing reveals that the problem is exactly as described using the same long distant number; one user successfully uses Notify Me to Phone and a non working user cannot. What is causing the problem?

A. The non working users class of service does not allow long distance dialing from the system.

B. The non working users mailbox configuration is set to disallow long distance dialing from the system.

C. Dialing rules have been configured incorrectly for the system.

D. The non working users do not have extensions that are configured in the switch.

#### **Answer:** A

#### **QUESTION:** 10

An end user has a completely functional mailbox but complains that when using Notify Me to phone is configured with a long distance number, calls are not received. The user is one of the groups of users with this problem. Other users can use long distance numbers for their Notify Me to Phone number successfully. Your testing reveals that the problem is exactly as described using the same long distance number; one user successfully uses Notify Me to Phone and a non working user cannot. What is causing the problem?

A. The non working users class of service does not allow long distance dialing from the system.

B. The non working users mailbox configuration is set to disallow long distance dialing from system.

C. Dialing rules have been configured incorrectly for the system.

D. The non working users do not have extensions that are configured in the switch.

#### **Answer:** A

#### **QUESTION:** 11

You are completing the initial configuration of the Avaya Aura Messaging system and have added the system postmaster mailbox under the User Management menu. When you continue adding user mailboxes, you are prompted that the system postmaster mailbox has not yet been configured. Which additional steps must you complete for the messaging system to recognize and accept the postmaster mailbox you have created?

A. The postmaster mailbox must be entered twice into the system, once as a user mailbox and or as an information mailbox.

B. The postmaster mailbox will not be recognized until the system is rebooted.

C. The postmaster mailbox number needs to be entered and saved In the Internet Postmaster Mailbox Number field under the Messaging System (Storage) > System Mailboxes menu.

D. The postmaster mailbox needs to be created as a trusted server under the Server Settings (Storage) >Trusted Servers menu.

**Answer:** C

#### **QUESTION:** 12

Greg calls Judy, who is not available. The call is transferred to an application server (named App1). App1 handles the call where a call answer message was recorded. The

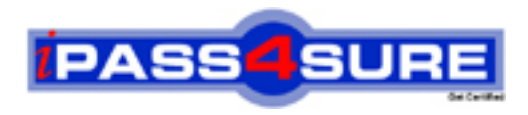

## **Pass4sure Certification Exam Features;**

- Pass4sure offers over **2500** Certification exams for professionals.
- More than **98,800** Satisfied Customers Worldwide.
- Average **99.8%** Success Rate.
- Over **120** Global Certification Vendors Covered.
- Services of Professional & Certified Experts available via support.
- Free 90 days updates to match real exam scenarios.
- Instant Download Access! No Setup required.
- Price as low as \$19, which is 80% more cost effective than others.
- Verified answers researched by industry experts.
- Study Material **updated** on regular basis.
- Questions / Answers are downloadable in **PDF** format.
- Mobile Device Supported (Android, iPhone, iPod, iPad)
- No authorization code required to open exam.
- **Portable** anywhere.
- *Guaranteed Success*.
- **Fast, helpful support 24x7.**

View list of All certification exams offered; http://www.ipass4sure[.com/allexams.as](http://www.ipass4sure.com/allexams.asp)p

View list of All Study Guides (SG); http://www.ipass4sure[.com/study-guides.asp](http://www.ipass4sure.com/study-guides.asp)

View list of All Audio Exams (AE); http://www.ipass4sure[.com/audio-exams.asp](http://www.ipass4sure.com/audio-exams.asp)

Download Any Certication Exam DEMO. http://www.ipass4sure[.com/samples.asp](http://www.ipass4sure.com/samples.asp)

To purchase Full version of exam click below; [http://www.](http://www.ipass4sure.com/allexams.asp)ipass4sure.com/allexams.asp

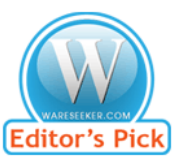

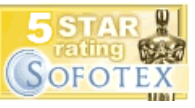

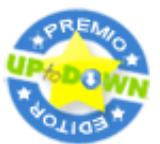

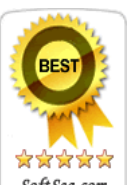

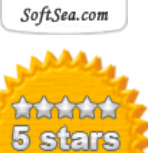

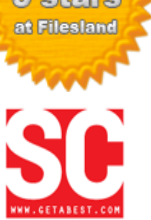

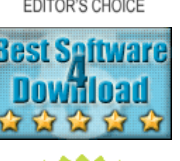

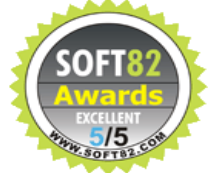

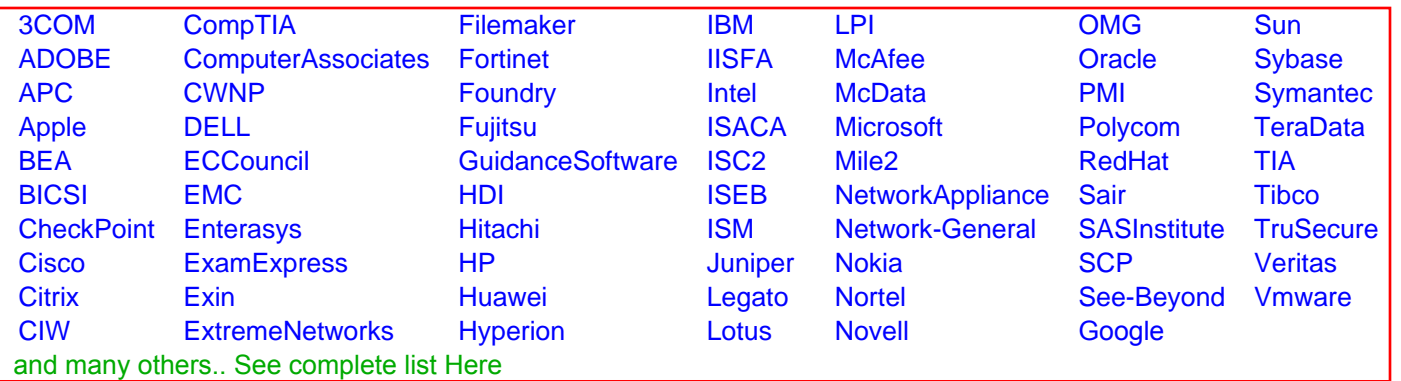

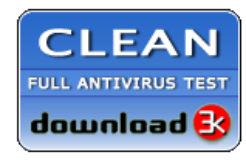

**Editor's Review EXCELLENT** 含含含含 SOFTPEDIA<sup>®</sup>

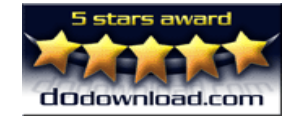

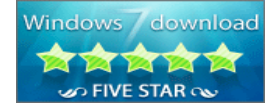

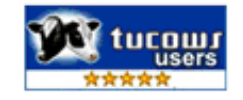